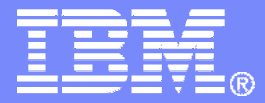

IBM Software

## IBM Backup and Restore Manager for z/VM

Tracy Dean, IBM

September 2006

© 2006 IBM Corporation

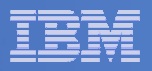

# Agenda

#### $\overline{\mathcal{C}}$ **Backup and Restore Manager for z/VM**

- Overview
- Key benefits
- Features and functions
- Summary
- Demo

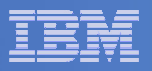

## Product Overview

#### $\mathbb{R}^2$ **Backup**

- Requested by administrators
- Full or incremental
- $-$  Integration with Tape Manager for z/VM
- $-$  Include/exclude minidisks or filepools
- Mask by filename

#### $\overline{\phantom{a}}$ **Restore**

- $-$  Performed by users for their own data, or administrators for any data
- Selection of data to restore
	- Full screen interface or command
	- Individual files, with wildcard support
- **Backup catalog maintained in Shared File System (SFS)**

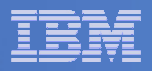

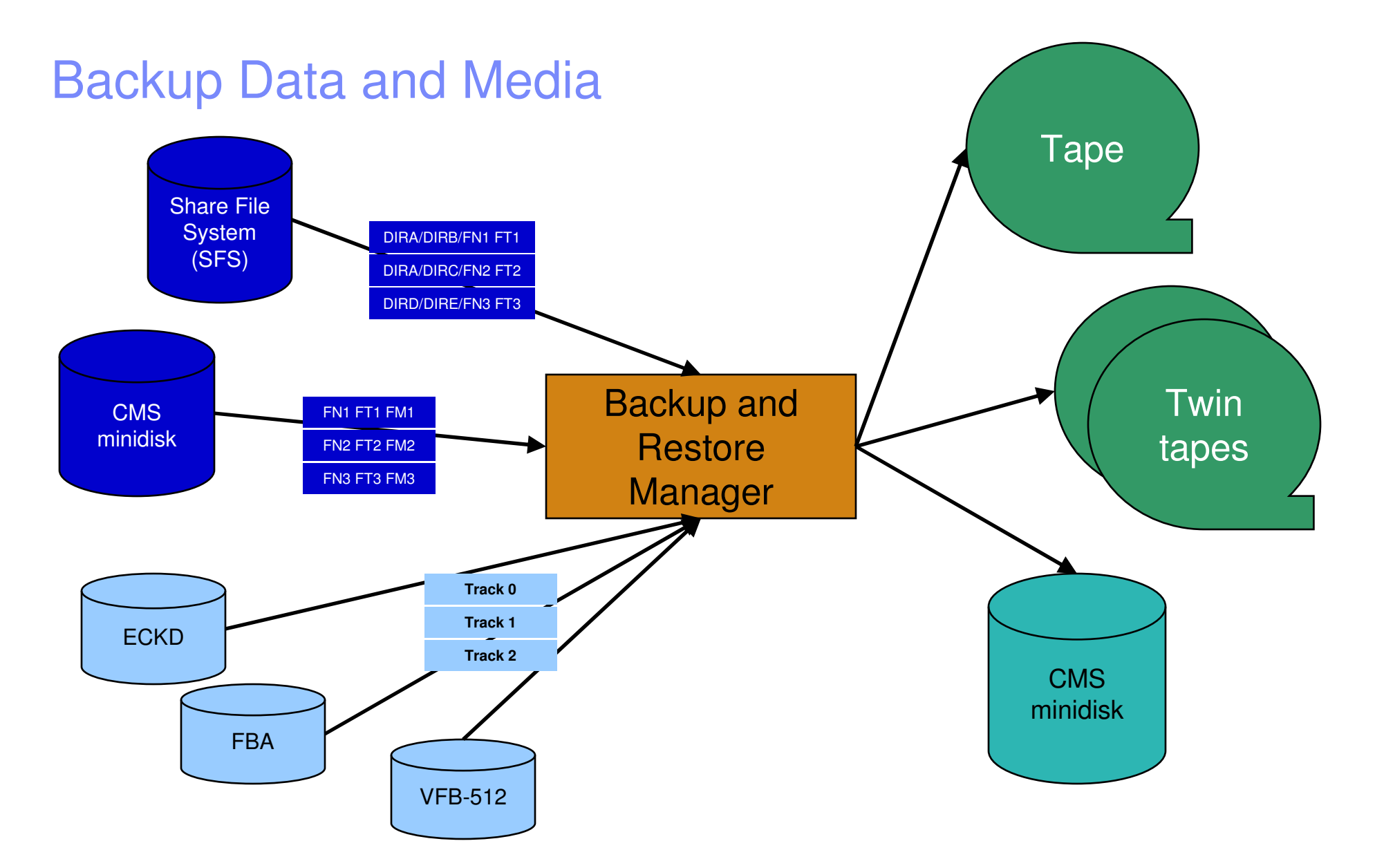

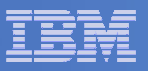

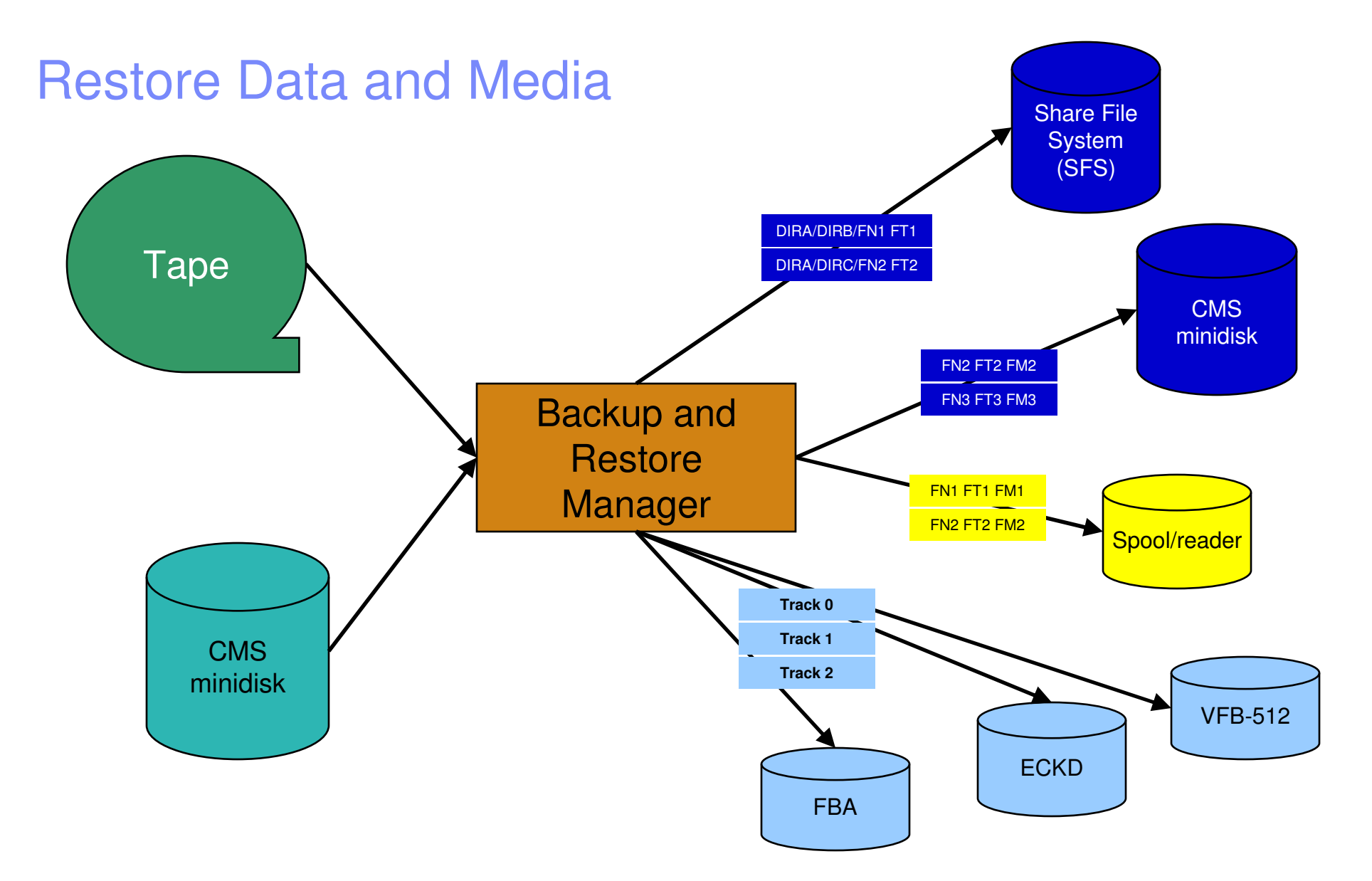

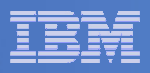

## Backup and Restore Manager and Linux Guests

*Using Backup and Restore Manager with Tivoli Store Manager*

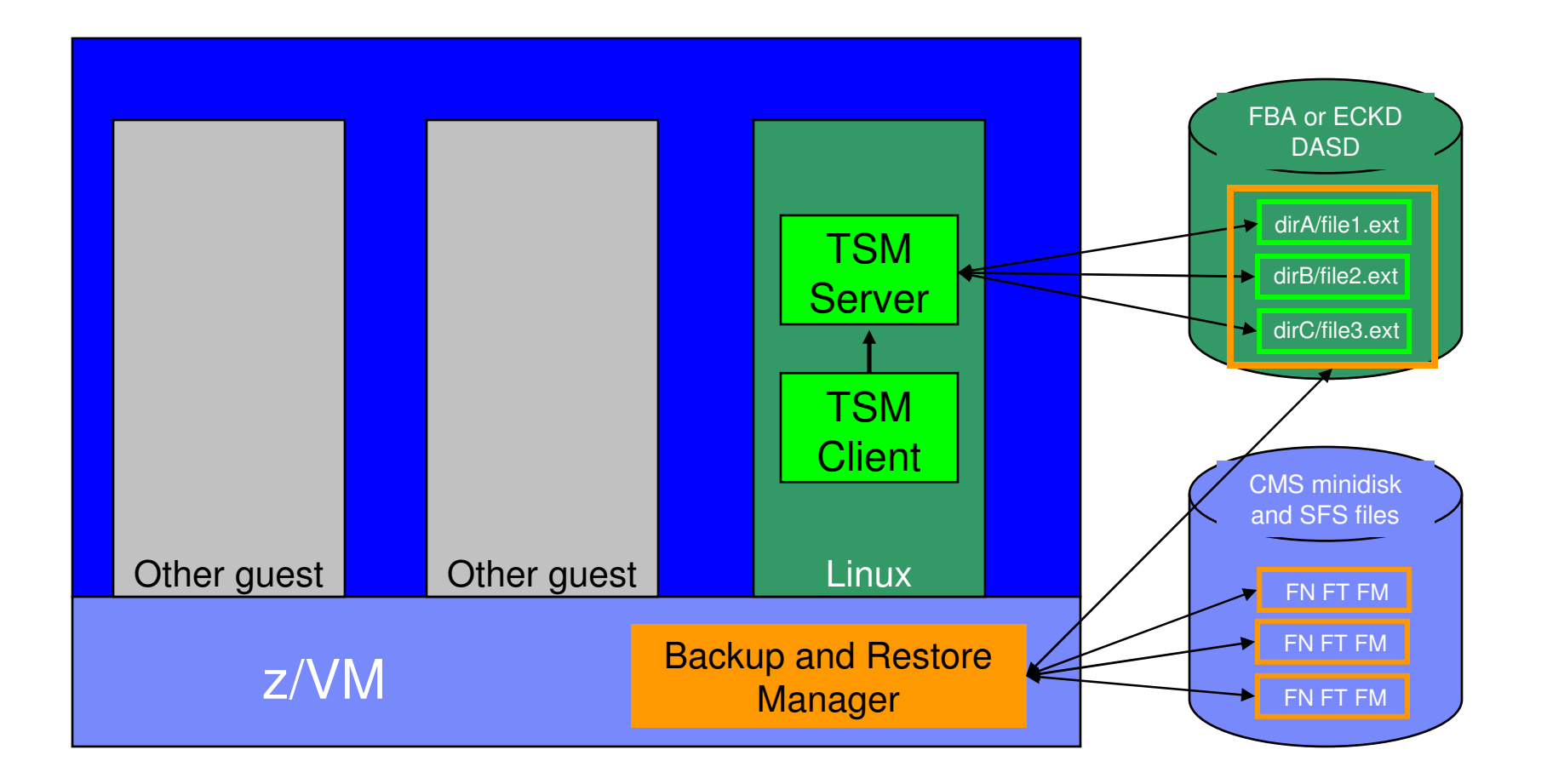

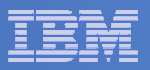

## Key Benefits

- $\mathcal{L}_{\mathcal{A}}$ **System backups available for Disaster Recovery**
- **Guest backups available for restoring to <sup>a</sup> previous state/level**
- $\mathcal{L}_{\mathcal{A}}$  **Backups of user data available for**
	- Restoring to <sup>a</sup> previous state/level
	- Replacing files accidentally erased
- $\mathbb{R}^{n \times n}$  **Users restore their own data**
	- No administrator interaction required
- $\mathbf{r}$  **Flexible selection of data to back up**
	- Include/exclude minidisks, directories, extents
	- Mask by filename, filetype, or SFS path
	- Review of <sup>a</sup> defined backup job before submission
- $\blacksquare$  **Management of backup data**
	- Retention set as part of the backup job
	- Automatic aging and pruning of the backup catalog
- $\blacksquare$  **Reduced backup window with concurrent processing**
	- Multiple worker service machines sharing the job
	- Suggest one worker service machine for each available tape drive

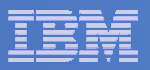

### Backup and Restore Manager

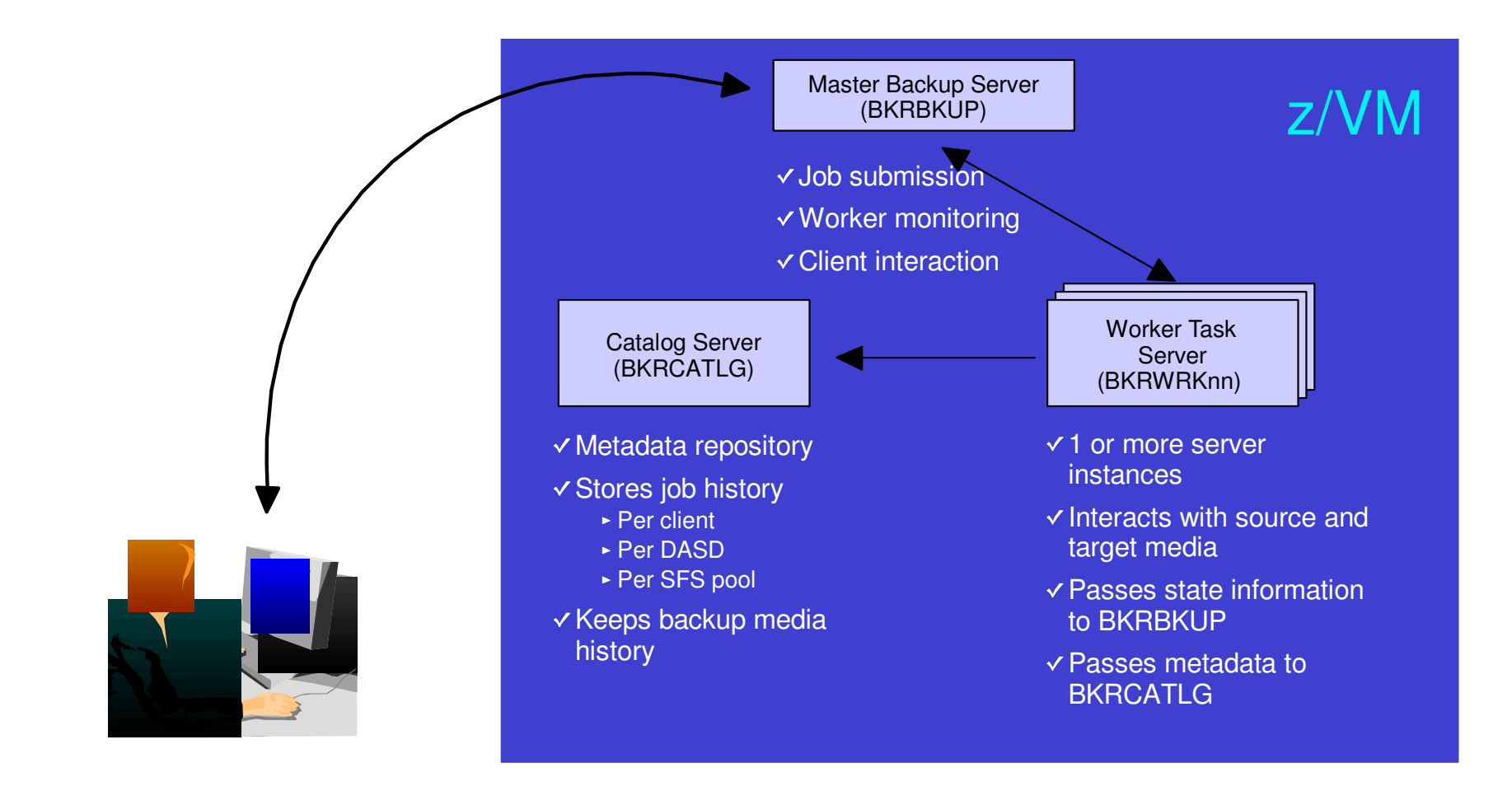

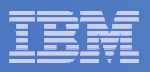

## Features and Functions

- $\overline{\phantom{a}}$  **Backups requested by administrators only**
	- $-$  Incremental or full backups
- $\mathbb{R}^2$  **Restores requested by**
	- Users for their own data
	- $-$  Administrators for any data
- $\mathcal{L}_{\mathcal{A}}$ **Data compression**
- $\overline{\phantom{a}}$ **Encryption exits**
- $\overline{\phantom{a}}$ **Reserving worker machines for specific tasks**
- **Integration with IBM Tape Manager for z/VM**

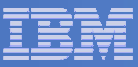

## Backups Requested by Administrators

- $\Box$ **Define <sup>a</sup> backup job**
- **Submit the job for review**
- **Verify the results**
- **Submit the job for backup**
- $\mathcal{L}_{\mathcal{A}}$  **Copy and modify the job for incremental backups**
	- $-$  Includes only files that have changed since last full backup
- **Submit full and incremental jobs on <sup>a</sup> regular schedule for future backups**
	- Use Operations Manager for z/VM to automate

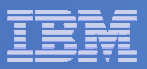

### Define <sup>a</sup> Backup Job

#### **Job template: FULLBKUP TEMPLATE**

```
CONFIG BKR
OUTPUTSPEC = IBMTAPE SCRATCH RW 1
*CONFIG BKR
OUTPUTSPEC = IBMTWIN SCRATCH RW 1 SCRATCH
*CONFIG BKR
OUTPUTSPEC = CMSFILE DISK POOL X
*CONFIG BKR
JOBWORKERS = 3
CONFIG BKR
JOBNAME = FULLBKUP
*CONFIG BKR
JOBCMSFILEMASK = * * *
CONFIG BKR
JOBSFSPATHMASK = *
*CONFIG BKR
_
JOB
_
CATALOG = Y
CONFIG BKR
CATALOGRETENTION = 30
CONFIG BKR
CATALOGVERBOSE = N
CONFIG BKR
OUTEDFVERBOSE = N
CONFIG BKR
_
OUT
_
TAPE
_
VERBOSE = N
*CONFIG BKR
EDFINCRTOGGLE = N
CONFIG BKR
_
SFS
_
INCR
_
TOGGLE = N
CONFIG BKR
JOBBACKUPRESERVEDASIMAGE = NO
CONFIG BKR
OUTEDFUDPE1 = BKREXT3A
```
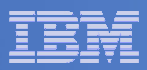

### Define <sup>a</sup> Backup Job

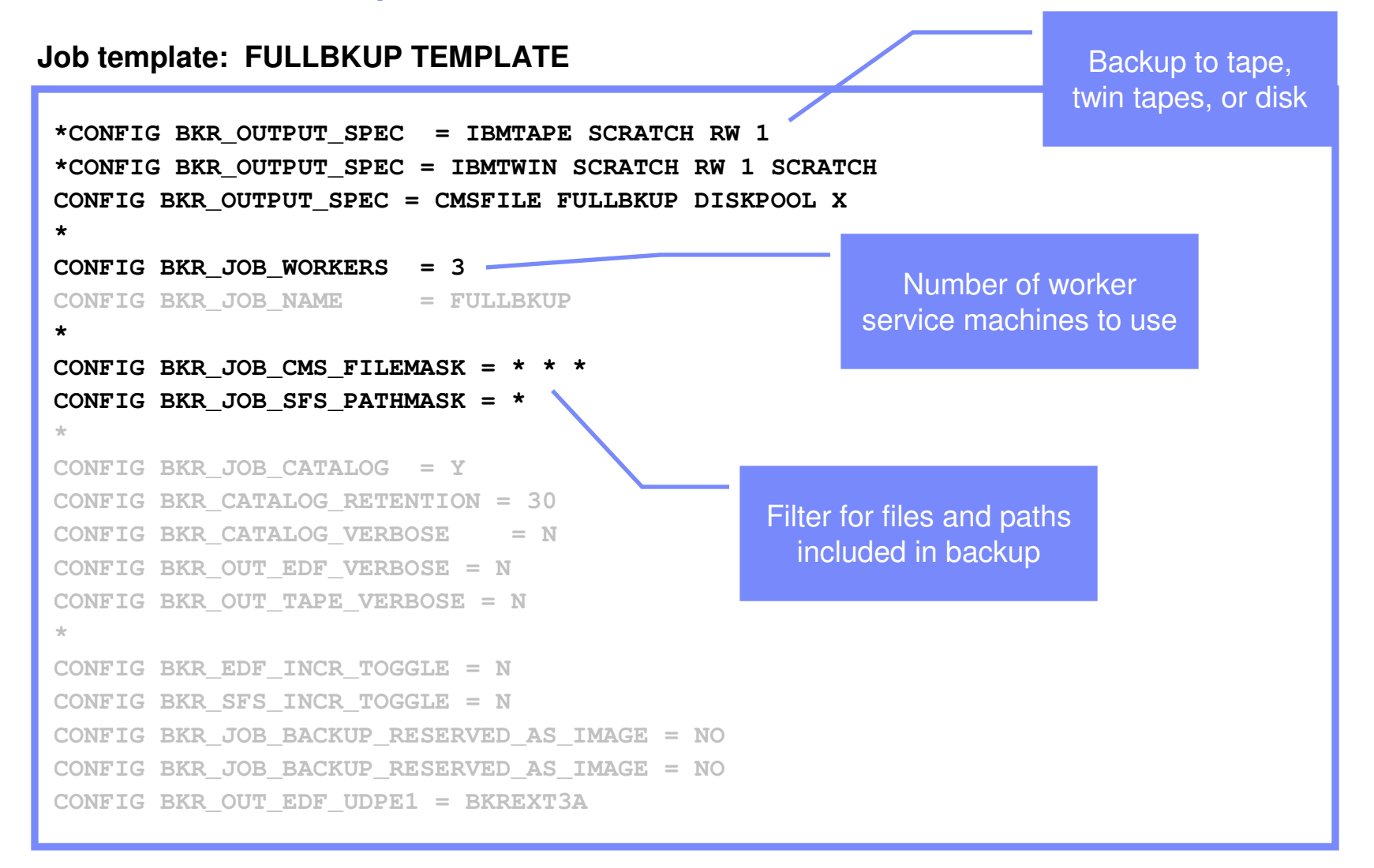

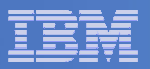

### Define <sup>a</sup> Backup Job

#### **Job template: FULLBKUP TEMPLATE**

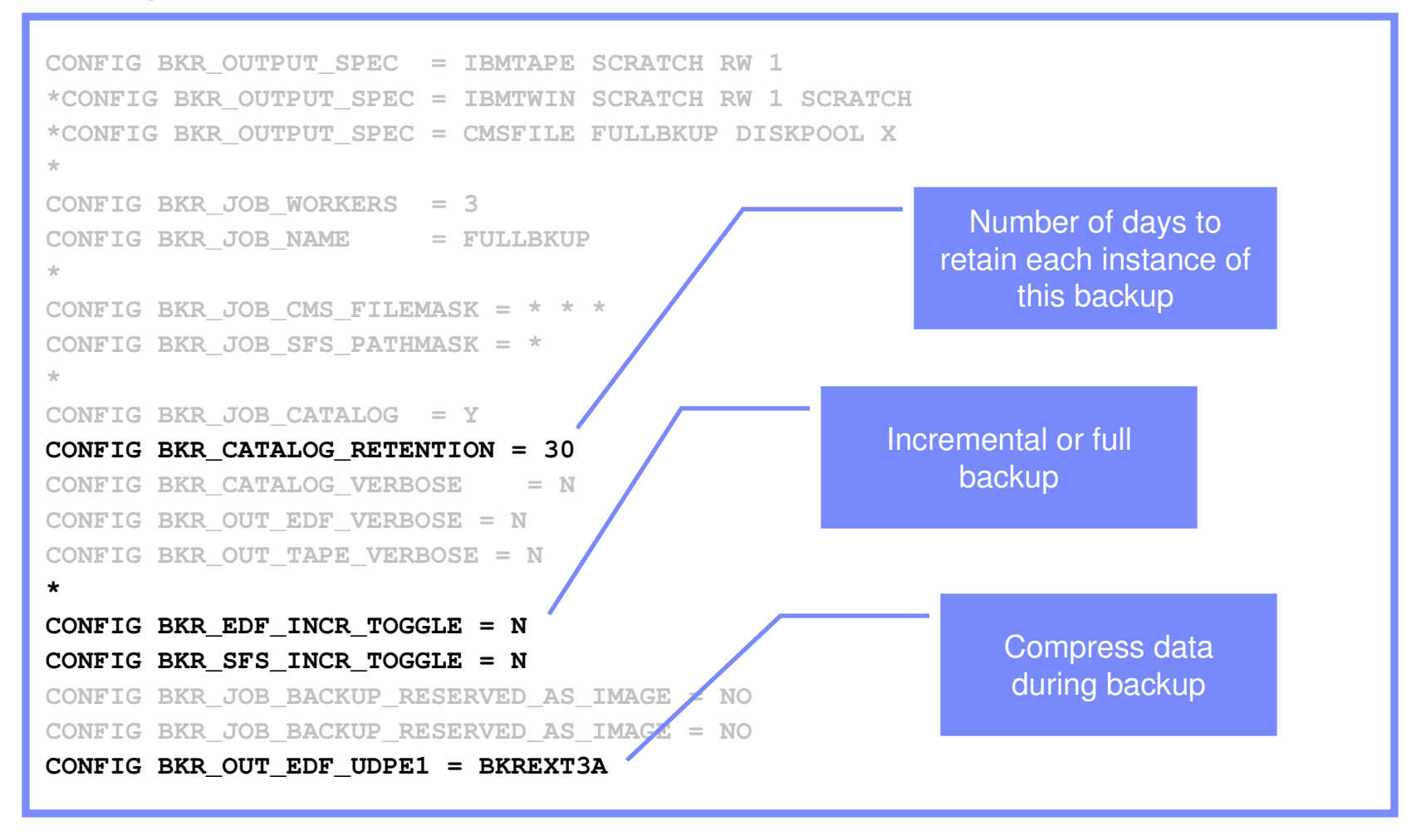

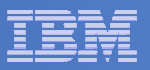

## … Define <sup>a</sup> Backup Job

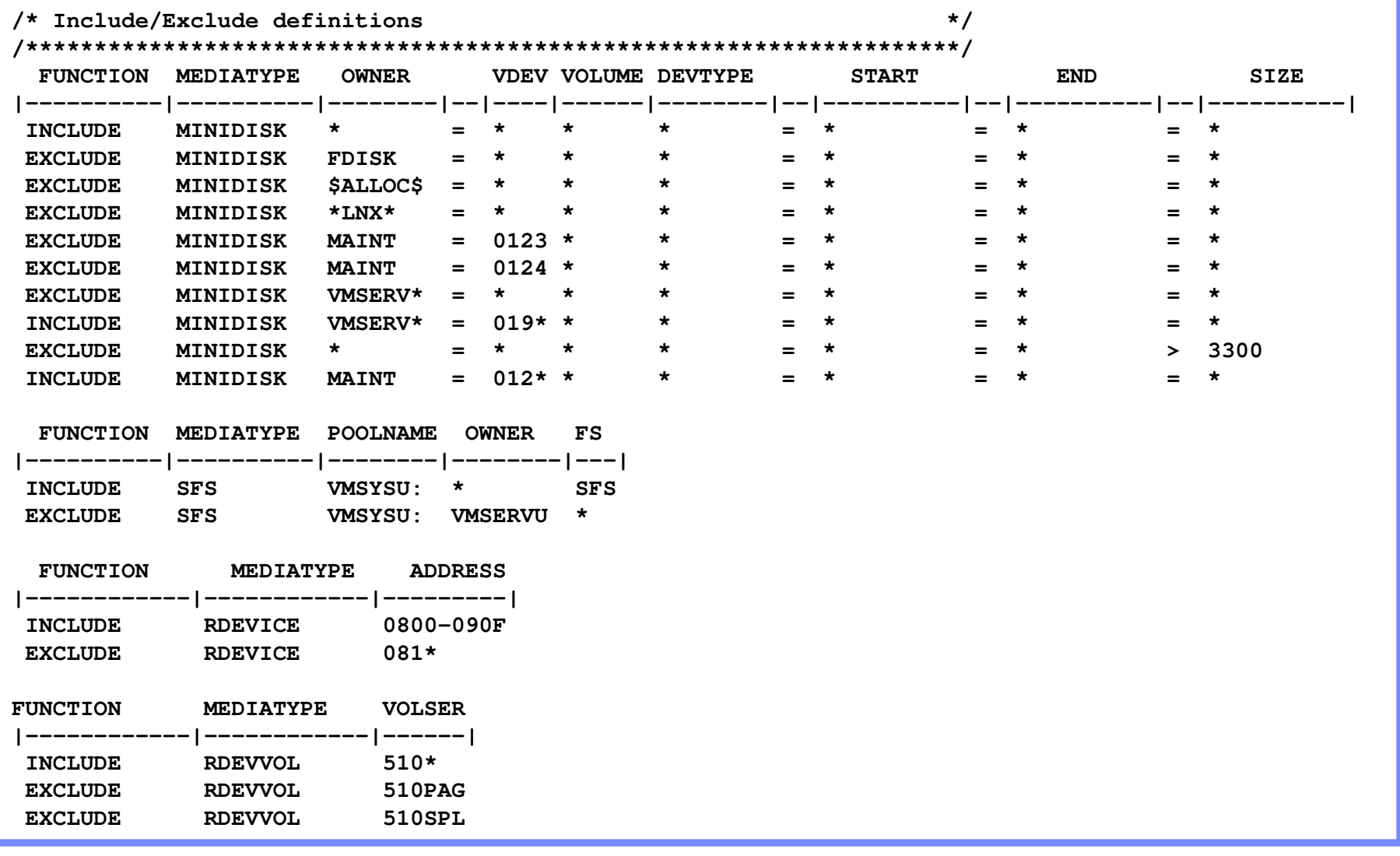

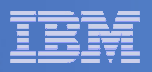

## Restores Requested by Users

#### $\mathcal{L}_{\mathcal{A}}$ **Full screen interface**

- $-$  Use filters to find the files they wish to restore
- Start filtering
	- By minidisk
	- By volume
	- By backup instance
	- All data
- Select files to restore
- Select restore location
	- Minidisk
	- SFS
	- Reader
- **No administrator intervention required**

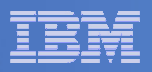

# Compression and Encryption

- $\mathcal{L}_{\mathcal{A}}$ **Two general purpose User Data Processing Exits (UDPE)**
- $\mathcal{L}_{\mathcal{A}}$ **Intended for compression and encryption**
- $\mathcal{L}_{\mathcal{A}}$  **Each called with a block of data**
	- Accepts more, less, or no data in return
	- Output of exit 1 (compression) is input to exit 2 (encryption)
	- Output of exit 2 is appended to current block of data ready to write to tape, twin tapes, or disk
- $\blacksquare$  **Name of exit(s) specified at the job level**
	- Compression and/or encryption routines can be unique to each backup job
	- TEXT deck loaded dynamically when initially required

#### $\mathcal{L}_{\mathcal{A}}$ **Compression routines provided**

- Supported routine using CMS compression services provided Object Code Only
	- Can replace supplied dictionaries with ones you create using VM-supplied routines and your data
- Sample routine using basic run-length encoding provided as source code
	- Demonstrates how to write your own exit if you prefer

#### $\mathcal{L}_{\mathcal{A}}$ **Compression recommended for disk only**

- Use hardware features of tape devices for compression on tape
- Be aware of increased CPU consumption

#### $\mathcal{L}_{\mathcal{A}}$ **Requirement for supported encryption routine understood**

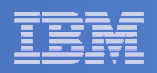

# Reserving Workers for Specific Tasks

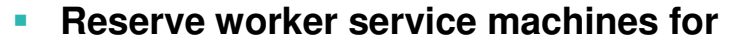

- Backup only
- Restore only
- Both
- (Neither)
- $\mathcal{L}_{\mathcal{A}}$ **Master server still performs include/exclude processing and worker assignment**

#### **In BKRUSERS NAMES:** :nick.WORKERS :list.**BKRWRK01 BKRWRK02 BKRWRK03 BKRWRK04 BKRWRK05 BRKWRK06**

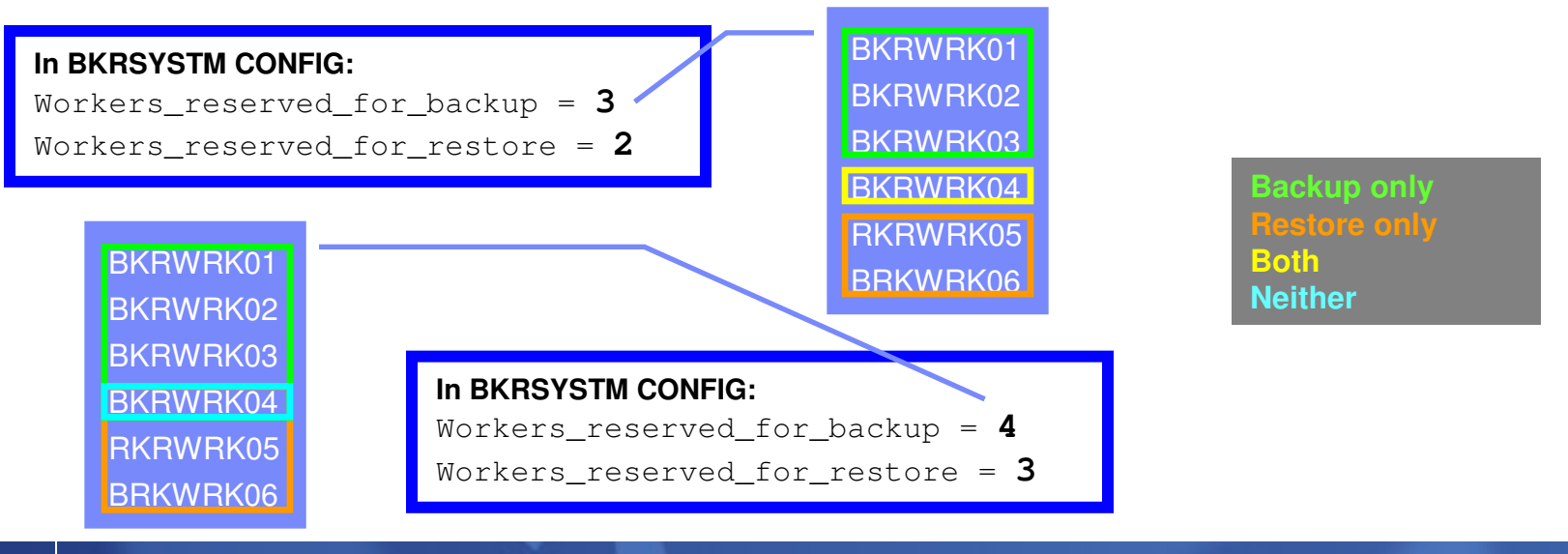

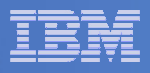

# Integration with Tape Manager for z/VM

- **Service Service Request scratch tapes when <sup>a</sup> new backup is performed**
	- Can include tape pool name as part of backup job to pull scratch tapes from <sup>a</sup> specific tape pool
		- Can be unique to each backup job
		- Default specified at system level
- and the state of the state of the state of the state of the state of the state of the state of the state of th **Request tape by specific volser when <sup>a</sup> restore is requested**
- **Set tape retention to match backup retention**
- **Expire tapes when backup content expires**

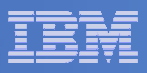

# Backup and Restore Manager Summary

#### $\overline{\phantom{a}}$ **Flexibility**

- Backup only what is needed via include, exclude, and masking statements
- Mix and match source and target types

#### $\mathcal{L}_{\mathcal{A}}$ **Productivity**

- Review of backup job before submission
- User driven restores with no administrator interaction

#### **Control**

- Each user can only access restore data owned by him/her
- Automatic aging and pruning of backup catalog
- $-$  Consistent backups using the object directory (not source)

#### $\overline{\mathcal{A}}$ **Demo**

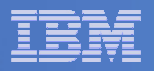

## Demo

- **User modifies a file**
- $\overline{\mathcal{L}}$  **Administrator performs an incremental backup**
	- Uses Operations Manager to monitor the progress
- **User restores the original file from an earlier backup**